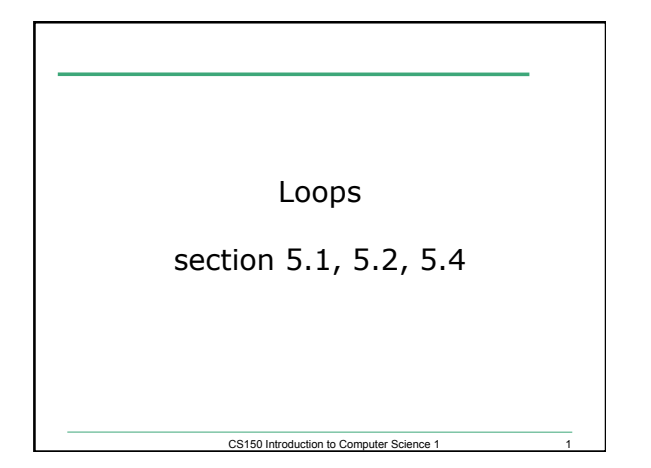

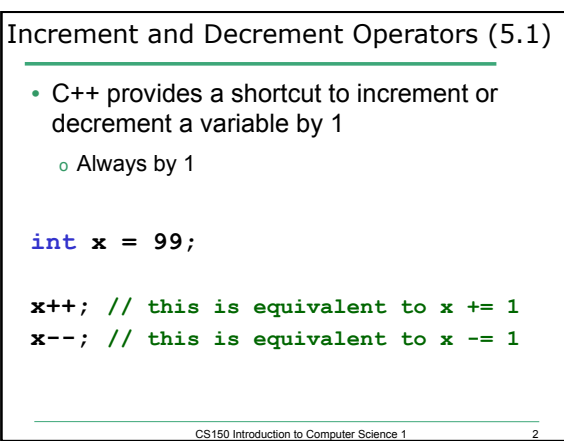

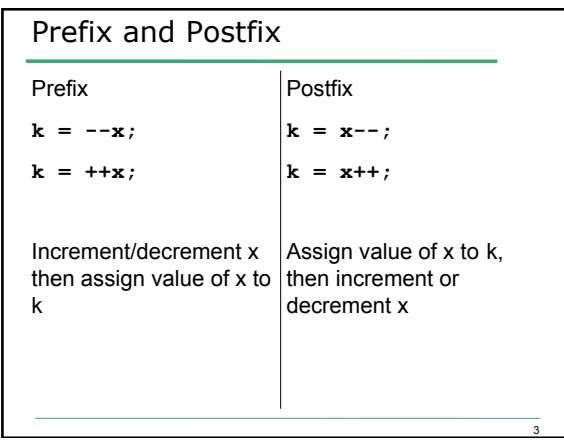

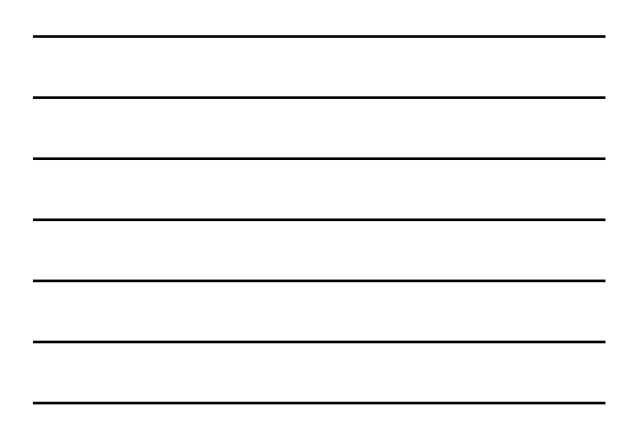

<u> 1989 - Johann Barn, mars ann an t-</u>

#### Example **int**  $y = 0$ ,  $x = 0$ ,  $z = 0$ ; **x = y++; cout << x << " " << y << " " << z << endl; y = ++z; cout << x << " " << y << " " << z << endl;**   $z = x + + + 1;$ **cout << x << " " << y << " "**   $<< z << end1;$

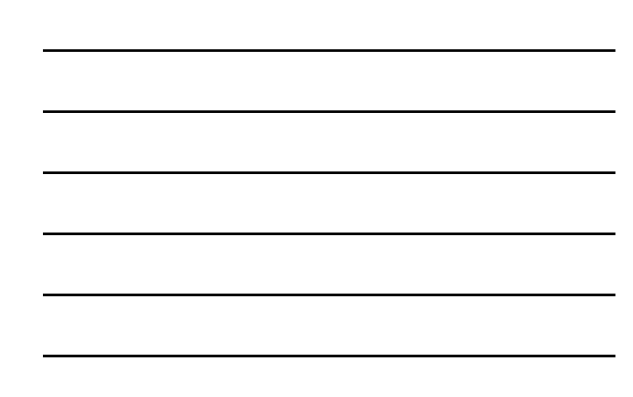

## Loop! • So far, we can o Get input o Produce output o Calculate o Conditionally execute statements

CS150 Introduction to Computer Science 1

4

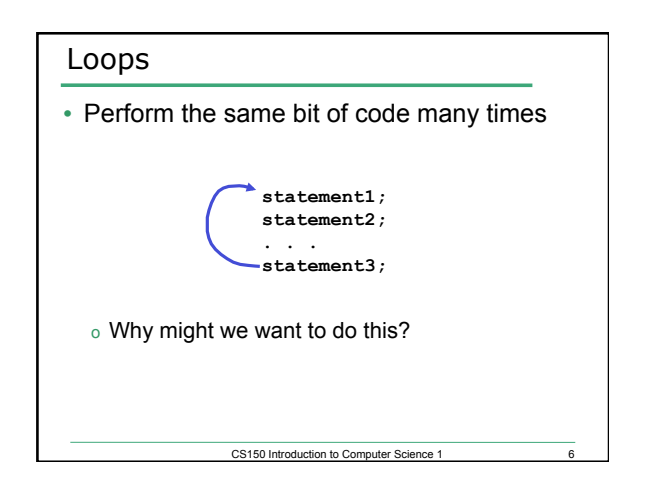

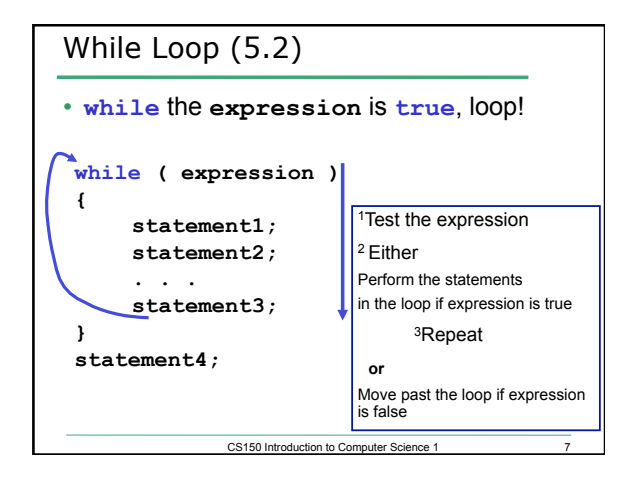

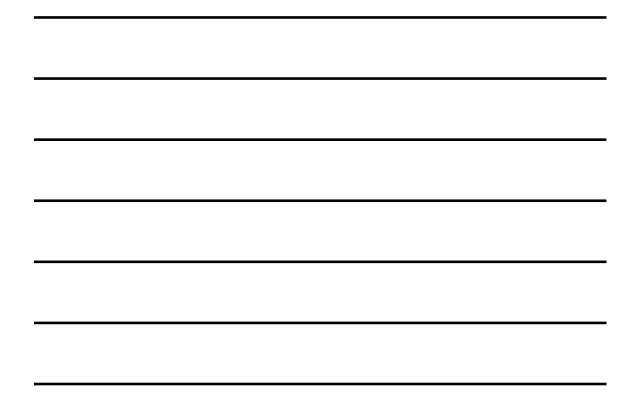

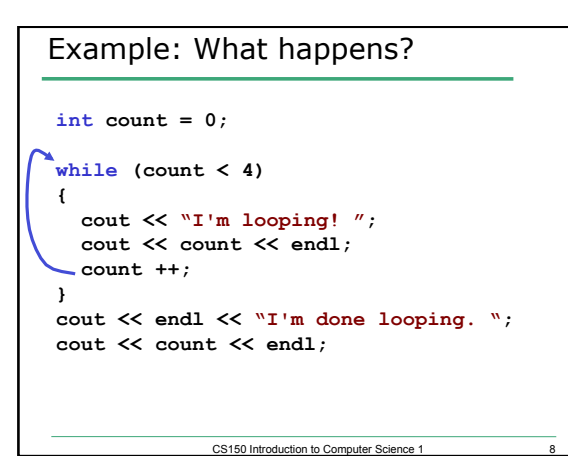

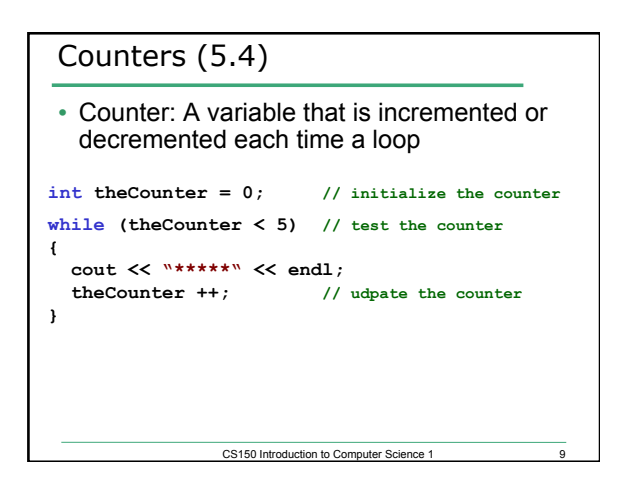

#### Key Ingredients of **while** loops

- Initialize
- Test
- Update

*If any one of these is missing or incorrect, your loop won't run properly--not at all, too many/ few times or infinitely.* 

CS150 Introduction to Computer Science 1

### $11$ What is the Output? **int theCounter = 0; // initialize the counter while (theCounter < 5) // test the counter { cout << "\*\*\*\*\*" << endl; }**  CS150 Introduction to Computer Science 1

#### Practice

- Write a snippet of code that will print all the integers from 0 to 20 using a while loop.
- Write a snippet of code that will print a table containing the integers from 0 to 20 and their squares.

CS150 Introduction to Computer Science 1 12

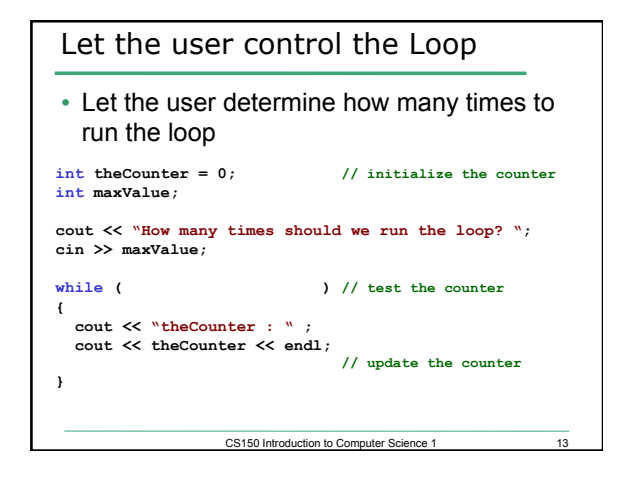

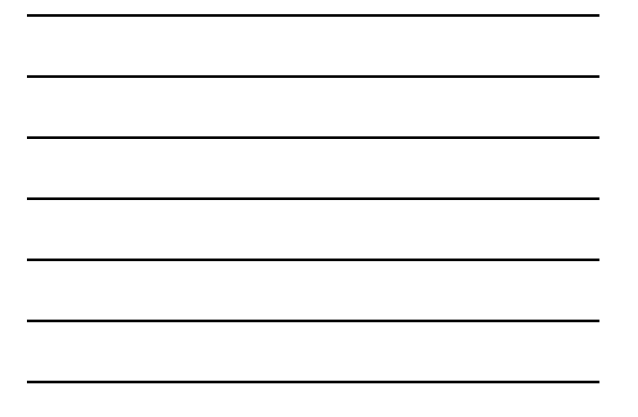

# CS150 Introduction to Computer Science 1 14 Practice • Write a snippet of code that will ask the user for an integer. Print the integers from 0 to the square of the number the user supplied.

#### On Friday we Solved

- Write a C++ program segment that allows the user the ability to input an integer from the keyboard.
- If the integer is positive, increment a variable **posCount** by 1. If the integer is **negative**, increment a variable **negCount** by 1. If neither, increment **zeroCount** by 1

**int posCount=0, negCount=0, zeroCount=0;** 

• **How can we modify the program so that the user inputs 20 integers and the program outputs the number of positive integers, the number of negative integers, and the number of zeros that the user entered?** 

CS150 Introduction to Computer Science 1

15

#### **Practice**

• Write a piece of code that will ask the user for two integers and display them to the screen. If the sum of the two integers is less than 100, repeat the above action.

CS150 Introduction to Computer Science 1 16